Санкт-Петербургский Академический Университет

#### ЗD-трекинг недеформируемого объекта на основе его трехмерной модели

Выполнил: Бугаев Б. А

Руководитель: Белов Р. В.

### О ЗD-трекинге

**3D-трекинг** — восстановление информации о трехмерной сцене

В зависимости от исходных данных задача может решаться по-разному

Под 3D-трекингом понимаем множество задач

### О нашей задаче

- видео, снятое с одной подвижной камеры
- данные о камере
- недеформируемый объект произвольного типа
- наличие достаточно точной трехмерной модели

С появлением качественных и доступных 3D-сканеров подход с использованием модели становится все более перспективным

### **Трекинг — это трудоемко**

Трекинг одного часа видео может занять несколько месяцев (в зависимости от сложности сцены)

Даже небольшой прирост в производительности позволит сэкономить много времени

# Цель работы

- создать инструмент для 3D-трекинга, который по возможностям был бы не хуже аналогов
- минимизировать время работы ПОЛЬЗОВАТЕЛЯ

### Что можно улучшить

- скорость работы
- качество решения
- длину потока работ (workflow)

### Задачи

- Выбор программы для встраивания трекера
- Создание инструмента для ручного позиционирования объекта
- Простое решение задачи трекинга
- Эксперименты и введение улучшений
- Взаимодействие с пользователем

# **The Foundry Nuke**

**Nuke** — программа композитинга видео, используемая при производстве практически всех современных фильмов

Может восстанавливать камеру по видео, не поддерживает трекинг объектов на основе модели

# **Инструменты**

#### **Nuke API**

 $\bullet$  C++

- $\circ$ доступ к видео, камере и **Геометрии**
- ключевые кадры  $\circ$
- GUI + OpenGL  $\circ$

#### Python  $\bullet$

- GUI  $\bigcap$
- СКРИПТЫ  $\circ$

#### **OpenCV**

- Решение задачи РпР  $\bullet$
- Извлечение особенностей  $\bullet$
- Оптический поток  $\bullet$

#### Ручное позиционирование - PinTool

# Публикация PinTool

10 февраля PinTool был опубликован на сайте nukepedia.com

С тех пор его скачали более 500 раз

The Foundry написали о PinTool в Твиттере, Фейсбуке и Гугл $+$ 

### Основные этапы трекинга

- Выделение интересных точек
- Нахождение соответствующих им точек на 3D-модели
- Отслеживание интересных точек
- Нахождение положения объекта по ИЗВЕСТНЫМ ПОЛОЖЕНИЯМ ИНТЕРЕСНЫХ **ТОЧЕК**

### Выделение интересных точек

#### Детектор уголков Shi-Tomasi

Уголок — это точка, у которой В ОКРЕСТНОСТИ ИНТЕНСИВНОСТЬ заметно изменяется относительно центра

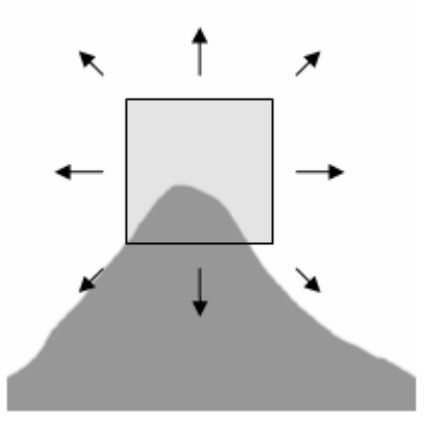

### Проекция точек на модель

- «Снимаем» модель на камеру, в качестве цвета полигона используем его индентификатор
- Смотрим, в какой полигон попадает интересная точка
- Точке изображения соответствует луч в трехмерном пространстве; пересекаем его с ПОЛИГОНОМ

### Отслеживание интересных точек

#### Оптический поток -

изображение видимого движения, представляющее собой сдвиг точки между двумя изображениями

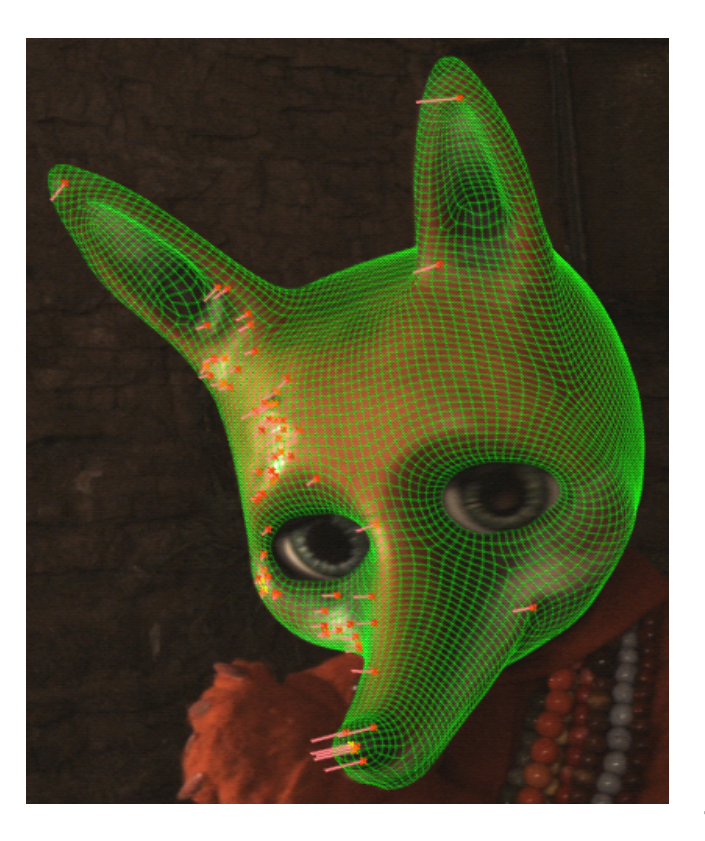

### Оптический поток

- Пирамидальный алгоритм Лукаса Канаде для каждой точки отдельно (sparse), быстрый
- Алгоритм Фарнебека для всего изображения (dense), медленнее; трекинг получается стабильнее

### Нахождение положения объекта

- PnP  $Problem$   $-$  задача нахождения положения камеры по заданным СООТВЕТСТВИЯМ ДВУМЕРНЫХ И ТРЕХМЕРНЫХ **ТОЧЕК**
- RANSAC стабильный метод оценки параметров модели на основе случайных выборок

### Фильтрация интересных точек

Хочется не использовать в решении заведомо плохие ТОЧКИ

- Отбрасываем находящиеся на невидимых полигонах
- Отбрасываем точки с большой ошибкой репроецирования

### Фильтрация интересных точек

Ошибка репроецирования расстояние между интересной точкой и изображением соответствующей ей трехмерной точки

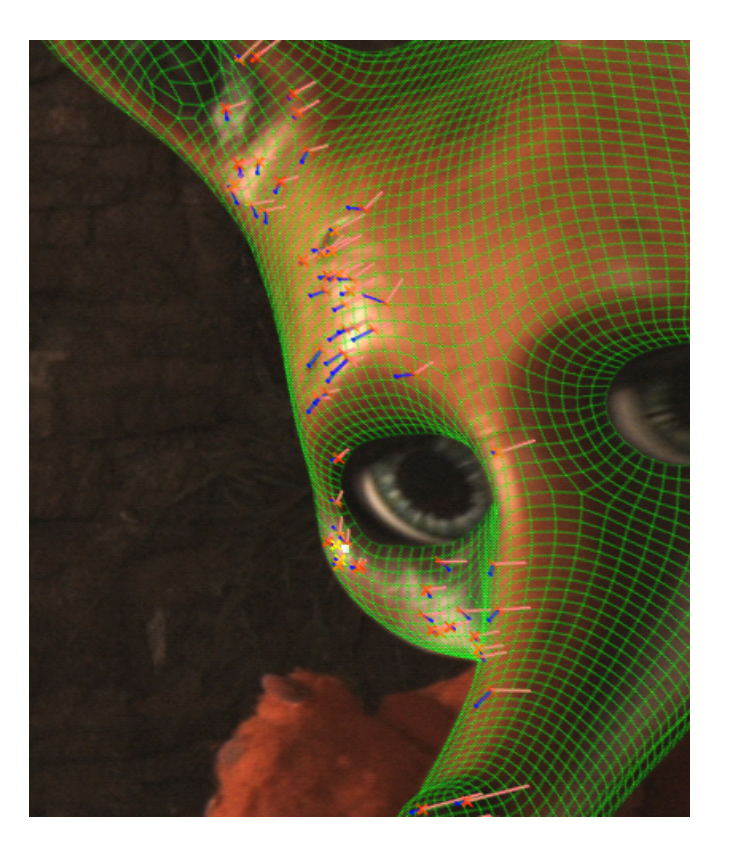

## Борьба со смазыванием

- При очень быстром движении картинка смазывается, уголки на ней пропадают
- При уменьшении изображения четкость увеличивается
- Решение: искать и отслеживать интересные точки на пирамиде изображений

### Борьба со смазыванием

Пирамида изображений последовательность из N изображений, каждое следующее из которых меньше текущего в два раза

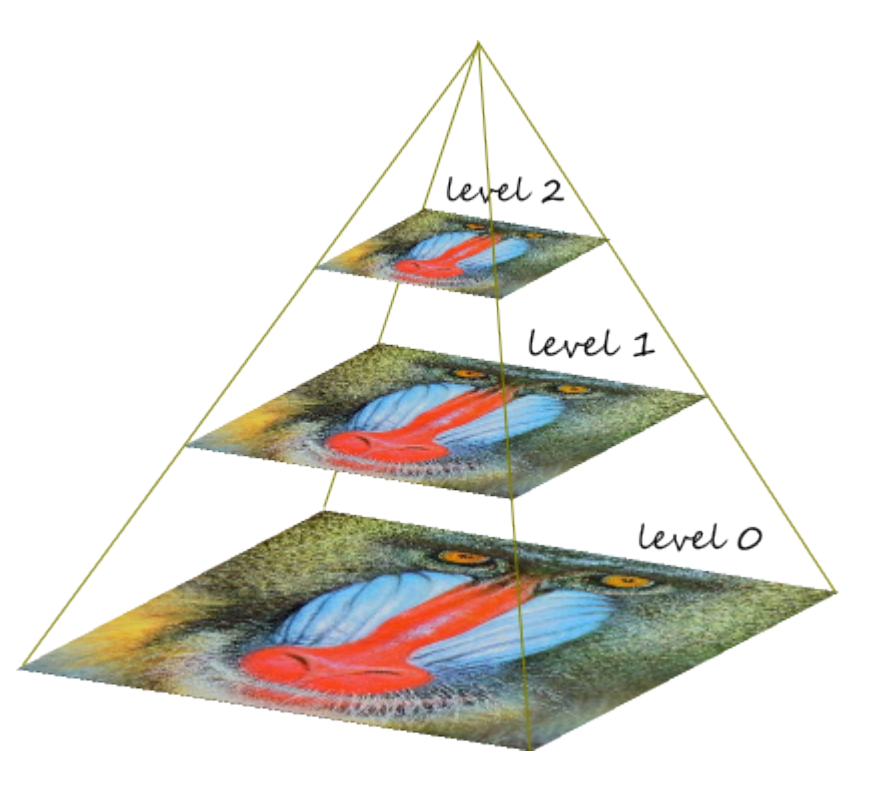

### Предпросчет

Поиск и отслеживание особых точек во время сеанса работы пользователя занимают слишком много времени

Решение: найти и отследить достаточно большое число интересных точек заранее, сохранить информацию о них на диск. Во время активной работы пользователя подгружать необходимую информацию с диска

### Взаимодействие с пользователем

Возможность задания ключевых кадров

Ключевой кадр — кадр, положение модели в котором задано пользователем вручную

Пересчет решения между ключевыми кадрами: производим трекинг в обе стороны, усредняем решение

### **Результаты**

- трекер в виде плагина к The Foundry Nuke
	- **длина потока работ уменьшена**
	- скорость работы сравнима с PFTrack  $\bigcirc$
	- точность сравнима с PFTrack
	- опубликован PinTool
- остается еще немало возможностей для экспериментов и улучшений

# Спасибо за внимание